# **4.1 Profiltheorie**

# **Lösungen**

## **Aufgabe 1**

Wie im Falle von diskreten Wirbeln lässt sich zeigen, dass die Zirkulation unabhängig vom Weg ist (s. Aufgabe 7 von Übungsblatt 3.5).

Zur Berechnung wird als Weg der Rand des Rechtecks  $a - \delta \le x \le b + \delta$ ,  $-\varepsilon \le z \le \varepsilon$  gewählt. Dabei sind δ und ε zwei zunächst beliebige Konstanten.

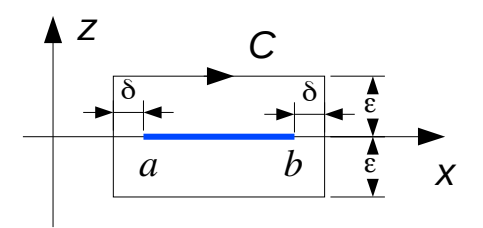

Mit

$$
v = v_{\infty} + w(x, z)
$$

gilt:

 $\Gamma = \oint_C \mathbf{v} \cdot d\mathbf{s} = \oint_C$ *w*⋅*d s*

Dabei ist *w* die von der Wirbelbelegung induzierte Geschwindigkeit. Die Integration über die vier Kanten des Rechtecks ergibt:

$$
\oint_C \mathbf{w} \cdot d\mathbf{s} = \int_{a-\delta}^{b+\delta} w_x(x, \epsilon) dx + \int_{\epsilon}^{-\epsilon} w_z(b+\delta, z) dz
$$
\n
$$
+ \int_{b+\delta}^{a-\delta} w_x(x, -\epsilon) dx + \int_{-\epsilon}^{\epsilon} w_z(a-\delta, z) dz
$$
\n
$$
= \int_{a-\delta}^{b+\delta} \left( w_x(x, \epsilon) - w_x(x, -\epsilon) \right) dx + \int_{-\epsilon}^{\epsilon} \left( w_z(a-\delta, z) - w_z(b+\delta, z) \right) dz
$$

Für das erste Integral gilt:

$$
\int_{a-\delta}^{b+\delta} \left( w_x(x,\epsilon) - w_x(x,-\epsilon) \right) dx = \frac{1}{2\pi} \int_{a-\delta}^{b+\delta} \int_{a}^{b} \frac{2\gamma(\xi)\epsilon}{(x-\xi)^2 + \epsilon^2} d\xi dx
$$
  
\n
$$
= \frac{1}{\pi} \int_{a}^{b} \gamma(\xi) \int_{a-\delta}^{b+\delta} \frac{\epsilon dx}{(x-\xi)^2 + \epsilon^2} d\xi = \frac{1}{\pi} \int_{a}^{b} \gamma(\xi) \left[ \arctan \left( \frac{x-\xi}{\epsilon} \right) \right]_{x=a-\delta}^{x=b+\delta} d\xi
$$
  
\n
$$
= \frac{1}{\pi} \int_{a}^{b} \gamma(\xi) \left( \arctan \left( \frac{b+\delta-\xi}{\epsilon} \right) - \arctan \left( \frac{a-\delta-\xi}{\epsilon} \right) \right) d\xi
$$

Wegen *b*+δ>ξ und *a*−δ<ξ strebt der erste Term in der Klammer für ε ge-

gen null gegen  $\pi/2$  und der zweite gegen  $-(-\pi/2) = \pi/2$ . Damit gilt:

$$
\lim_{\varepsilon \to 0} \int_{a-\delta}^{b+\delta} \left( w_x(x, \varepsilon) - w_x(x, -\varepsilon) \right) dx = \int_{a}^{b} \gamma(\xi) d\xi = \int_{a}^{b} \gamma(x) dx
$$

Für das zweite Integral gilt:

$$
\int_{-\varepsilon}^{\varepsilon} \left( w_z(a-\delta, z) - w_z(b+\delta, z) \right) dz
$$
\n
$$
= \frac{1}{2\pi} \int_{-\varepsilon}^{\varepsilon} \int_{a}^{b} \left( \frac{y(\xi)(b+\delta-\xi)}{(b+\delta-\xi)^2 + z^2} - \frac{y(\xi)(a-\delta-\xi)}{(a-\delta-\xi)^2 + z^2} \right) dz dz
$$
\n
$$
= \frac{1}{2\pi} \int_{a}^{b} y(x) \int_{-\varepsilon}^{\varepsilon} \left( \frac{b+\delta-\xi}{(b+\delta-\xi)^2 + z^2} - \frac{a-\delta-\xi}{(a-\delta-\xi)^2 + z^2} \right) dz dz
$$
\n
$$
= \frac{1}{2\pi} \int_{a}^{b} y(x) \left[ \arctan \left( \frac{z}{b+\delta-\xi} \right) - \arctan \left( \frac{z}{a-\delta-\xi} \right) \right]_{z=-\varepsilon}^{z=\varepsilon} dz
$$
\n
$$
= \frac{1}{\pi} \int_{a}^{b} y(x) \left( \arctan \left( \frac{\varepsilon}{b+\delta-\xi} \right) - \arctan \left( \frac{\varepsilon}{a-\delta-\xi} \right) \right) dz
$$

Für ε gegen null streben beide Integranden und damit das Integral gegen null. Da die Zirkulation nicht vom Weg und damit nicht von ε abhängt, ist gezeigt:

$$
\Gamma = \oint_C \mathbf{v} \cdot d\mathbf{s} = \int_a^b \gamma(x) dx
$$

## **Aufgabe 2**

### a) Untersuchung der Skelettlinie

Aus

$$
z_{S}(x) = c \delta \left( 2 \frac{x^{3}}{c^{3}} - 3 \frac{x^{2}}{c^{2}} + 1 \frac{x}{c} \right) = c \delta \frac{x}{c} \left( 2 \frac{x^{2}}{c^{2}} - 3 \frac{x}{c} + 1 \right)
$$

folgt für die Nullstellen:

$$
\left(\frac{x}{c}\right)_1 = 0, \quad \left(\frac{x}{c}\right)_{2/3} = \frac{3 \pm \sqrt{9 - 8}}{4} = \frac{3}{4} \pm \frac{1}{4} \quad \Rightarrow \quad \left(\frac{x}{c}\right)_2 = \frac{1}{2}, \quad \left(\frac{x}{c}\right)_3 = 1
$$

Für die Steigung der Skelettlinie gilt:

$$
\frac{dz_s}{dx} = \delta \left(6\frac{x^2}{c^2} - 6\frac{x}{c} + 1\right)
$$

Aus

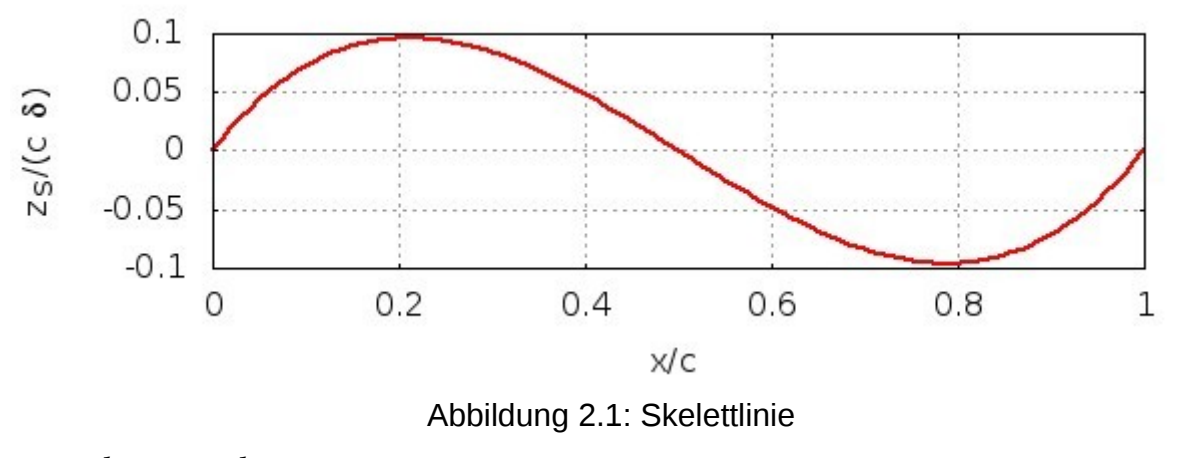

<span id="page-2-0"></span>
$$
\frac{dz_s}{dx}(0) = \frac{dz_s}{dx}(c) = \delta
$$

folgt, dass die Skelettlinie an der Profilnase und an der Hinterkante die gleiche Steigung δ hat. [Abbildung 2.1](#page-2-0) zeigt, dass die Skelettlinie einen S-Schlag hat.

#### b) Aerodynamische Beiwerte

Mit

$$
\frac{x}{c} = \frac{1}{2} (1 + \cos(\theta))
$$

folgt:

$$
6\left(\frac{x^2}{c^2} - \frac{x}{c}\right) = 6\frac{x}{c}\left(\frac{x}{c} - 1\right) = 3(1 + \cos(\theta))\left(\frac{1}{2}(1 + \cos(\theta)) - 1\right)
$$

$$
= \frac{3}{2}(\cos(\theta) + 1)(\cos(\theta) - 1) = \frac{3}{2}(\cos^2(\theta) - 1)
$$

$$
= \frac{3}{2}\left(\frac{1}{2}(1 + \cos(2\theta)) - 1\right) = \frac{3}{4}(\cos(2\theta) - 1)
$$

Damit gilt für die Steigung der Skelettlinie:

$$
\frac{dz_s}{dx}(\theta) = \delta \left( \frac{3}{4} (\cos(2\theta) - 1) + 1 \right) = \delta \left( \frac{1}{4} + \frac{3}{4} \cos(2\theta) \right)
$$

Aus

$$
\frac{dz_s}{dx}(\theta) = \frac{G_0}{2} + \sum_{n=1}^{\infty} G_n \cos(n\theta)
$$

folgt:

$$
G_0 = \frac{\delta}{2}
$$
,  $G_1 = 0$ ,  $G_2 = \frac{3}{4}\delta$ 

Damit berechnen sich Nullauftriebswinkel und Momentenbeiwert zu

$$
\alpha_0\!=\!\frac{1}{2}\big(G_0\texttt{+} G_1\big)\!=\!\frac{\delta}{4}
$$

und

$$
c_{M_0} = \frac{\pi}{4} (G_1 + G_2) = \frac{3}{16} \pi \delta.
$$

### c) Druckverteilung

Aus

$$
\Delta c_P(x) = 2 \frac{\gamma(x)}{v_{\infty}}
$$

und

$$
\gamma(\theta) = -2 v_{\infty} \left| \left( \frac{G_0}{2} - \alpha \right) \tan \left( \frac{\theta}{2} \right) + \sum_{n=1}^{\infty} G_n \sin(n \theta) \right|
$$

<span id="page-3-0"></span>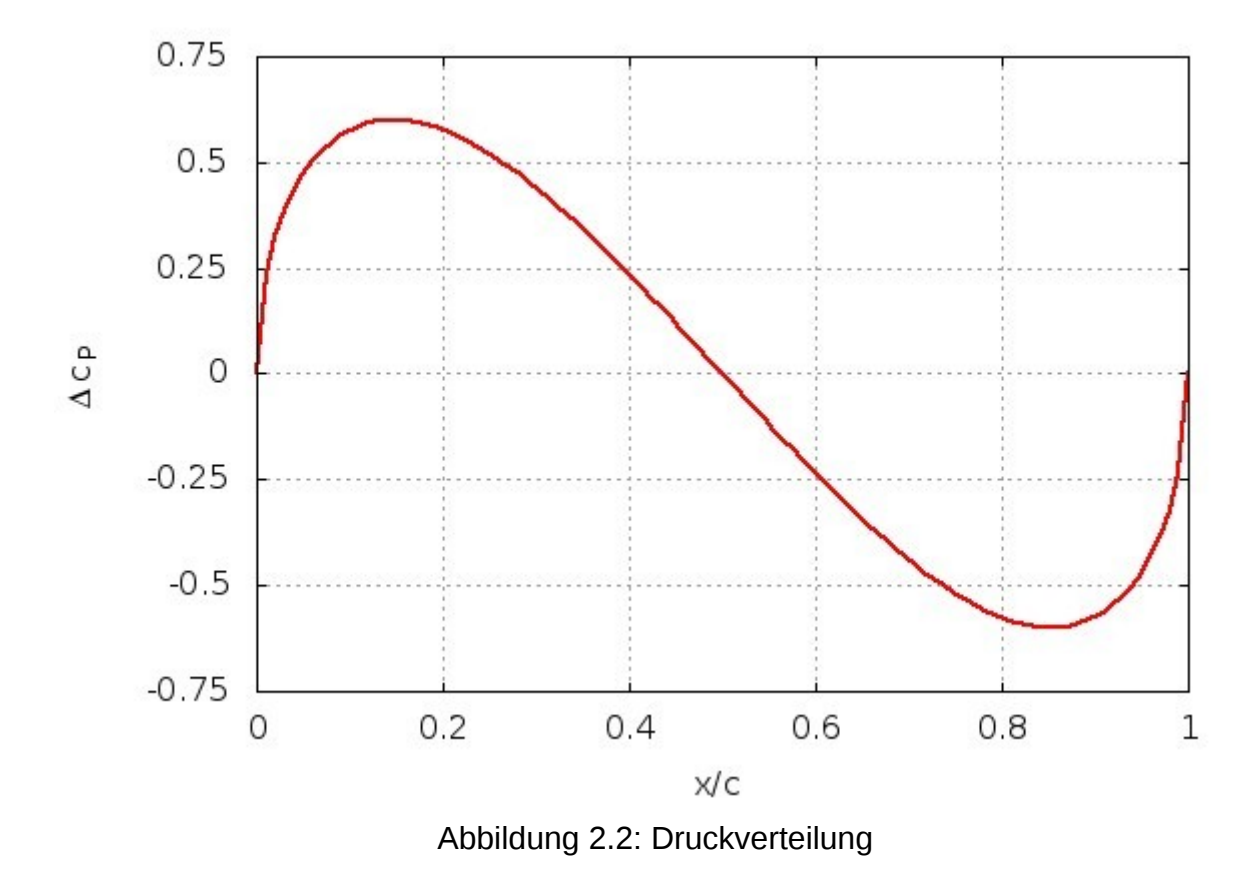

folgt für  $\alpha = \delta/4 = G_0/2$ :

$$
\Delta c_p(\theta) = -4G_2 \sin(2\theta) = -3\delta \sin(2\theta)
$$

Mit

$$
\sin(2\theta) = 2\sin(\theta)\cos(\theta) = 2\sqrt{1-\cos^2(\theta)}\cos(\theta)
$$

und

$$
\cos(\theta) = 2\frac{x}{c} - 1
$$

folgt:

$$
\Delta c_p(x) = -6 \delta \sqrt{1 - 4 \frac{x^2}{c^2} + 4 \frac{x}{c} - 1} \left( 2 \frac{x}{c} - 1 \right) = -12 \delta \left( 2 \frac{x}{c} - 1 \right) \sqrt{\frac{x}{c} \left( 1 - \frac{x}{c} \right)}
$$

Die Druckverteilung ist in [Abbildung 2.2](#page-3-0) graphisch dargestellt.

## **Aufgabe 3**

Die Funktion löst das lineare Gleichungssystem

$$
\sum_{n=1}^N \frac{\Gamma_n / v_\infty}{x_{\Gamma m} - x_{Cn}} = 2 \pi \left( \frac{dz_S}{dx} (x_{Cn}) - \alpha \right).
$$

### GNU Octave-Code

```
function G = vortex2d(xg, xc, dw)
# usage: G = vortex2d(xg, xc, dw)
#<br># Input xg(:)
# Input xg(:) Column vector with vortex positions
# xc(:) Column vector with control point positions
# dw(:, :) Array with downwash dz/dx - alpha
#
# Output G(:, :) Vortex strengths
#
# The function computes the strengths of the discrete vortices of
# the 2-dimensional discrete vortex method. The vortices are
# scaled by the velocity of the undisturbed flow.
#
# ----------------------------------------------------------------
# Check arguments
   if (nargin != 3 || nargout != 1)
      print_usage;
   end
```

```
 N = length(xg);
```

```
 if (length(xc) != N)
      error("Incompatible size of xg and xc\n");
  end
  nr = rows(dw);
   if (nr != N)
      error("Incompatible size of xg and dw\n");
   end
# Build right-hand side
 rhs = 2 * pi * dw;# Build matrix of influence coefficients
 C = 1 ./ (xg' - xc);
# Solve
 G = C \setminus \text{rhs};
```
**end**

Die 1. Birnbaum-Ackermannsche Normalverteilung hat die Ableitung

$$
\frac{dz_s}{dx} = 0.
$$

Die Ableitung der 2. Birnbaum-Ackermannschen Normalverteilung ist

$$
\frac{dz_s}{dx} = 4\frac{h}{c}\left(1-2\frac{x}{c}\right).
$$

Analytische Lösungen:

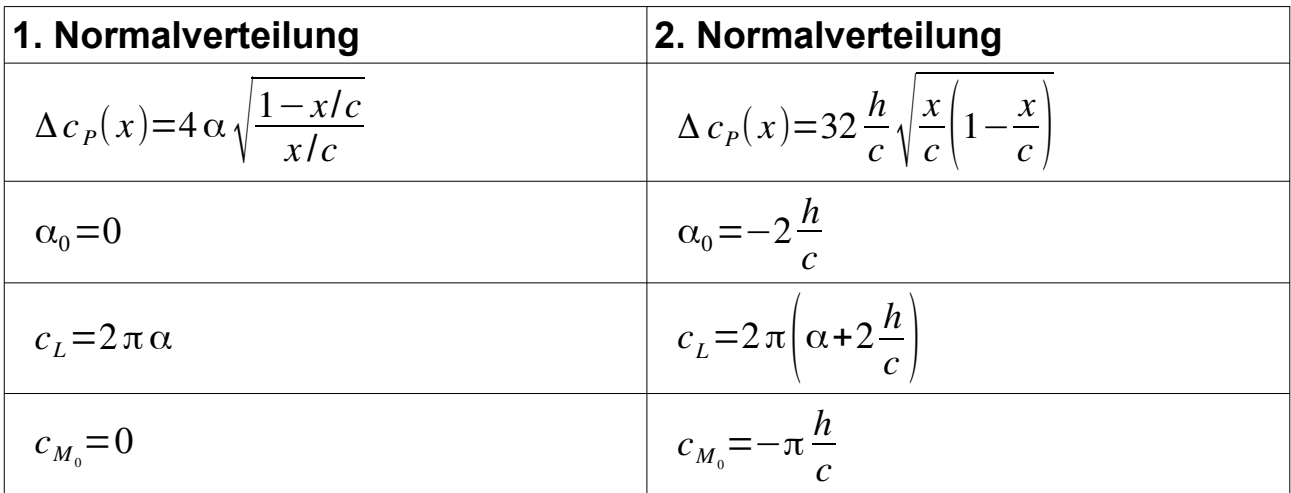

#### GNU Octave-Code

```
# Übungsblatt 4.1, Aufgabe 3: Normalverteilungen
#
# ----------------------------------------------------------------
```

```
 N = 50; % Anzahl der Intervalle
  alpha1 = 0.1; % Anstellwinkel für 1. Normalverteilung
  alpha2 = 0; % Anstellwinkel für 2. Normalverteilung
  h = 0.1; % Skeletthöhe
  file = mfilename();
  fid = fopen([file, ".res"], "wt"); % Ausgabedatei
# Intervalle
 theta = linspace(0, pi, N + 1);
 x = 0.5 * (1 - \cos(\theta)); % Intervallgrenzen
  dx = diff(x); % Intervalllängen
xg = x(1 : N) + 0.25 * dx; % Wirbel
 xc = x(1 : N) + 0.75 * dx; % Kontrollpunkte
# Rechte Seiten
 slopes(:, 1) = -alpha1 pha1(ones(N, 1));slopes(:, 2) = 4 + h * (1 - 2 * xc) - alpha2;
# Wirbelstärken
  G = vortex2d(xg, xc, slopes);
# Beiwerte
 CL = 2 * sum(G);CM = 2 * (0.25 - xq)' * G;# Druckverteilung
cp(:, 1) = 2 * G(:, 1) ./dx; cp(:, 2) = 2 * G(:, 2) ./ dx;
# Analytische Ergebnisse
 CP(:, 1) = 4 * alpha1 * sqrt((1 - x) . / x);CP (:, 2) = 32 * h * sqrt(x .* (1 - x));
  CL(1) = 2 * pi * alpha1;
 CL(2) = 2 * pi * (alpha2 + 2 * h); CM(1) = 0;
 CM(2) = -pi * h; fprintf(fid, "1. Normalverteilung:\n");
 fprintf(fid, " N = %3.0d e xakt\n", N); fprintf(fid, " cL: %8.5f %8.5f\n", cL(1), CL(1));
 fprintf(fid, " cM: %8.5f %8.5f\n", cM(1), CM(1));
  fprintf(fid, "\n2. Normalverteilung:\n");
 fprintf(fid, " N = 83.0d \text{} exact(n", N); fprintf(fid, " cL: %8.5f %8.5f\n", cL(2), CL(2));
  fprintf(fid, " cM: %8.5f %8.5f\n", cM(2), CM(2));
```

```
 fclose(fid);
```

```
# Graphische Ausgabe der Druckverteilung
   text1 = "1. Normalverteilung: ";
   text1 = [text1, sprintf('{/Symbol a} = %3.1f', alpha1)];
  text2 = "2. Normalverteilung: ";
  text2 = [text2, sprintf('{/Symbol a} = %3.1f,', alpha2)];
 text2 = [text2, sprintf(' h/c = $3.1f', h)];text1 = spring(<math>'N = %d''</math>, <math>N</math>);
   set(0, "defaultlinelinewidth", 2);
 set(0, "defaultaxesfontname", "Arial");
 set(0, "defaultaxesfontsize", 12);
   set(0, "defaulttextfontsize", 12);
   figure(1, "position", [100, 500,750, 500],
             "paperposition", [0, 0, 14, 12]);
  subplot(2, 1, 1);
      plot(x, CP(:, 1), "color", "red",
           xg, cp(:, 1), "color", "green", "marker", "o",
                          "linestyle", "none");
      legend("exakt", textl);
      legend("left"); legend("boxoff");
      text(0.1, 1.8, text1);
      grid;
      axis([0, 1, 0, 2]);
 ylabel('\Delta c_P');
 subplot(2, 1, 2);
      plot(x, CP(:, 2), "color", "red",
           xg, cp(:, 2), "color", "green", "marker", "o",
                          "linestyle", "none");
      legend("exakt", textl);
      legend("left"); legend("boxoff");
      text(0.1, 0.5, text2);
      grid;
      xlabel('x/c');
      ylabel('\Delta c_P');
   print([file, ".jpg"], "-djpg");
```
Für die aerodynamischen Beiwerte werden folgende Werte ausgegeben:

**1. Normalverteilung: N = 50 exakt cL: 0.62832 0.62832 cM: -0.00000 0.00000**

**2. Normalverteilung:**

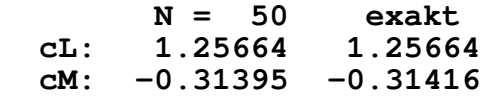

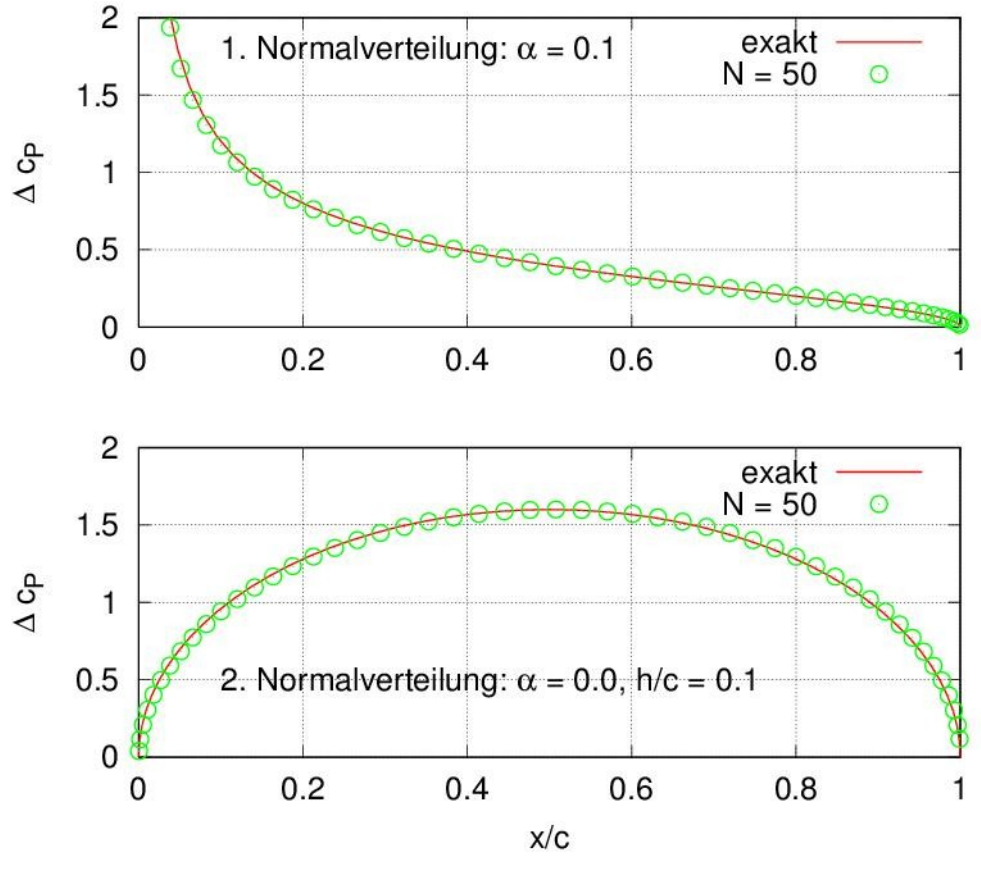

<span id="page-8-0"></span>Abbildung 3.1: Druckverteilungen

Die Druckverteilungen sind in [Abbildung 3.1](#page-8-0) dargestellt. Die numerisch berechneten Ergebnisse stimmen gut mit den analytischen Ergebnissen überein.

### **Aufgabe 4**

Für die aerodynamischen Beiwerte gilt

<span id="page-8-1"></span>
$$
c_L = 2 \pi \alpha + \frac{\partial c_L}{\partial \eta_K} \eta_K, \quad c_{M_0} = \frac{\partial c_{M0}}{\partial \eta_K} \eta_K.
$$

Die Derivativa lassen sich durch eine Berechnung mit dem Anstellwinkel  $\alpha = 0$ und einem beliebigen Klappenwinkel η<sub>*κ*</sub> aus

$$
\frac{\partial c_L}{\partial \eta_K} = \frac{c_L}{\eta_K}, \quad \frac{\partial c_{M0}}{\partial \eta_K} = \frac{c_{M_0}}{\eta_K}
$$

ermitteln.

Die analytische Lösung für die Derivativa ist (vgl. Skript):

$$
\frac{\partial c_L}{\partial \eta_K} = 2 \arccos(1 - 2\kappa) + 4\sqrt{\kappa(1 - \kappa)}, \frac{\partial c_{M_0}}{\partial \eta_K} = -2(1 - \kappa)\sqrt{\kappa(1 - \kappa)}
$$

Für eine realistische Druckverteilung wird mit einem Klappenwinkel  $\eta_K = 0.1$ gerechnet.

#### GNU Octave-Code

```
# Übungsblatt 4.1, Aufgabe 4: Flügel mit Klappe
#
# ----------------------------------------------------------------
  NP = 100; % Anzahl der Intervalle des Profils
 alpha = 0.00; % Anstellwinkel
 k = 0.20; % Klappentiefenverhältnis
 etaK = 0.10; % Klappenwinkel
 NK = ceil(k * NP); % Anzahl der Intervalle der Klappe
 cP = 1 - k; % Profiltiefe ohne Klappe
 cK = k; % Klappentiefe
  file = mfilename();
  fid = fopen([file, ".res"], "wt");
# Intervalle und Punkte des Profils
 theta = 1inspace(0, pi, NP + 1);
 xP = 0.5 \cdot \text{CP} * (1 - \cos(\text{theta}));
 dxP = diff(xP);xgP = xP(1 : NP) + 0.25 * dxF;xwp = xP(1 : NP) + 0.75 * dxF;# Intervalle und Punkte der Klappe
 theta K = 1inspace(0, pi, NK + 1);
 xK = CP + 0.5 * cK * (1 - cos(thetak));
 dxK = diff(xK);xgK = xK(1 : NK) + 0.25 * d xK;xwK = xK(1 : NK) + 0.75 * d xK; xg = [xgP; xgK];
 xw = [xwP; xwK];# Rechte Seite
  dzsP = zeros(NP, 1, "double");
 dzsW = -etaK(ones(NK, 1)); slopes = [dzsP; dzsW] - alpha;
# Wirbelstärken
  G = vortex2d(xg, xw, slopes);
```

```
# Druckbeiwert
  dx = [dxP; dxK];
  cp = 2 * G ./ dx;
# Beiwerte
 CL = 2 * sum(G);CM = 2 * (0.25 - xq)' * G;# Analytische Lösung
 CL = acos(1 - 2 * k) + 2 * sqrt(k * (1 - k));CL = 2 * pi * alpha + 2 * CL * etaK;CM = -2 * sqrt(k * (1 - k)) * (1 - k) * etaK;
# Ausgabe der Beiwerte
  fprintf(fid, "N : %3.0d exakt\n", NP + NK);
  fprintf(fid, "cL: %8.5f %8.5f\n", cL, CL)
  fprintf(fid, "cM: %8.5f %8.5f\n", cM, CM)
  fclose(fid);
# Ausgabe der Druckverteilung
 set(0, "defaultlinelinewidth", 2);
 set(0, "defaultaxesfontname", "Arial");
 set(0, "defaultaxesfontsize", 12);
```
<span id="page-10-0"></span>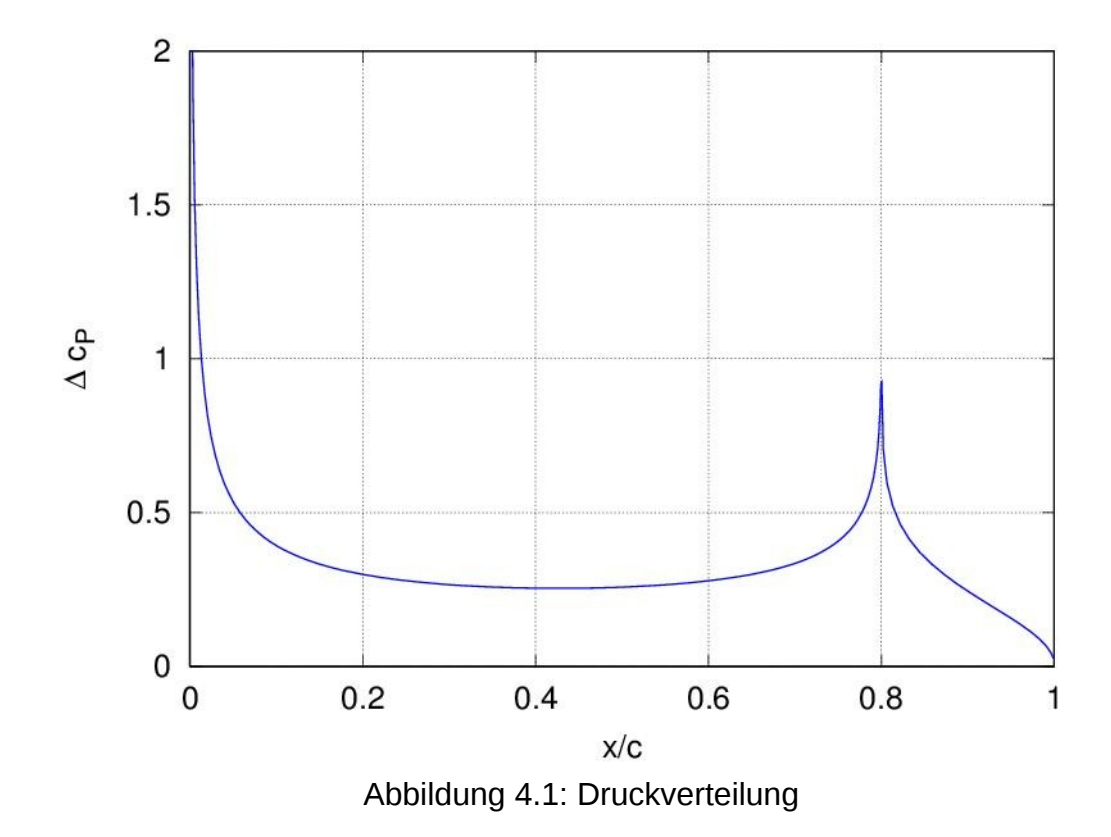

```
 figure(1, "position", [100, 500, 750, 500],
           "paperposition", [0, 0, 14, 10]);
 plot(xg, cp, "color", "blue");
 axis([0, 1, 0, 2]);
 grid;
 xlabel("x/c");
 ylabel('\Delta c_P');
 print([file, ".jpg"], "-djpg");
```
Die Ausgabedatei enthält die folgenden Ergebnisse:

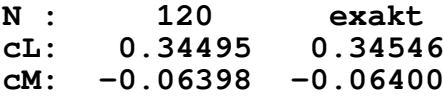

Daraus folgt für die Beiwerte:

<span id="page-11-0"></span> $c_L$ =2 πα+3,450 η<sub>K</sub>,  $c_M$ <sub>ο</sub>=−0,6400 η<sub>K</sub>

Die Druckverteilung ist in [Abbildung 4.1](#page-10-0) graphisch dargestellt. Deutlich zu sehen ist die zweite Druckspitze am Beginn der Klappe.

### **Aufgabe 5**

```
GNU Octave-Code
# Übungsblatt 4.1, Aufgabe 5: Clark-Y-Profil
#
# ----------------------------------------------------------------
  set(0, "defaultlinelinewidth", 2);
 set(0, "defaultaxesfontname", "Arial");
 set(0, "defaultaxesfontsize", 12);
  ns = 5; % Anzahl der Spline-Segmente
  np = 100; % Anzahl der Intervalle des Profils
  alpha = [0, 5]; % Anstellwinkel in Grad
  file = mfilename();
  fid = fopen([file, ".res"], "wt");
# Daten der Skelettlinie einlesen
  zsx = dlmread("clarky-il.csv", ",", "A134:B194");
  c = zsx(end, 1);
  [m, n] = size(zsx);
# Spline-Approximation
  zsp = splinefit(zsx(:, 1), zsx(:, 2), ns);
  dzsp = ppder(zsp);
```

```
# Intervalle und Punkte des Profils
 theta = linspace(0, pi, np + 1);x = 0.5 \times c \times (1 - \cos(\theta));
 dx = diff(x);xg = x(1 : np) + 0.25 * dx;xw = x(1 : np) + 0.75 * dx;# Graphische Kontrolle
  figure(1, "position", [100, 500, 750, 750],
             "paperposition", [0, 0, 15, 12]);
  subplot(2, 1, 1)
 plot(zsx(:, 1), zsx(:, 2), "color", "green", 
 "marker", "x", "linestyle", "none",
 x, ppval(zsp, x), "color", "red");
      grid;
      ylabel("z_S [mm]");
  subplot(2, 1, 2);
      plot(x, ppval(dzsp, x), "color", "red");
      grid;
      ylabel("dz_S/dx");
      xlabel("x [mm]");
         40
         30
    z_{\rm S} [mm]
         20
         100
        -10\mathbf 0200
                              400
                                       600
                                                 800
        0.30.2dz_S/dx0.1
```
600

800

<span id="page-12-0"></span>400

 $x$  [mm]

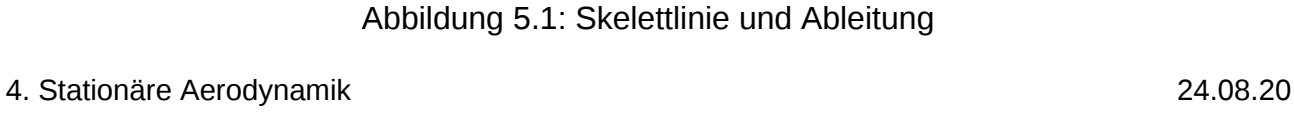

200

 $\mathbf 0$ 

 $-0.1$ 

 $-0.2$ 

 $\mathbf 0$ 

1000

1000

```
 print([file, "z.jpg"], "-djpg");
# Wirbelstärken
  dw = ppval(dzsp, xw) - alpha * pi / 180;
  G = vortex2d(xg, xw, dw);
# Druckbeiwert
  cp = 2 * G ./ dx;
# Beiwerte
 CL = 2 * sum(G) / c;CM = 2 * (0.25 - xq / c)' * G / c; cla = 180 * diff(cL) / diff(alpha) / pi;
# Ausgabe der Beiwerte
 fprintf(fid, " alpha cL cM\n");
 fprintf(fid, " ---------------------------\n");
 fprintf(fid, " %2.0f %7.4f %7.4f\n", 
 alpha(1), cL(1), cM(1)); 
 fprintf(fid, " %2.0f %7.4f %7.4f\n", 
          alpha(2), cL(2), cM(2)); 
 fprintf(fid, "\n dcL/da = \sqrt[8]{7.4f}\n", cla);
  fclose(fid);
# Graphische Darstellung der Druckverteilung
  figure(2, "position", [400, 400, 750, 500],
 "paperposition", [0, 0, 14, 10]);
 plot(xg, cp(:, 1), "color", "green",
 xg, cp(:, 2), "color", "red");
  grid;
  ylim([-2, 5]);
 leg1 = sprintf("\\alpha = %2.0f\\circ", alpha(1));leg2 = sprintf("\\alpha = %2.0f\\circ", alpha(2)); legend(leg1, leg2);
  legend("boxoff"); legend("left");
  xlabel('x [mm]');
  ylabel('\Delta c_p');
  print([file, "cp.jpg"], "-djpg");
```
#### Ergebnisse

Die Ausgabedatei enthält die folgenden Daten:

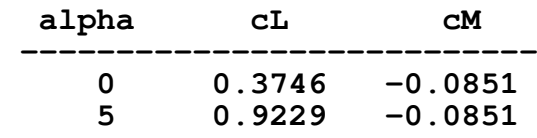

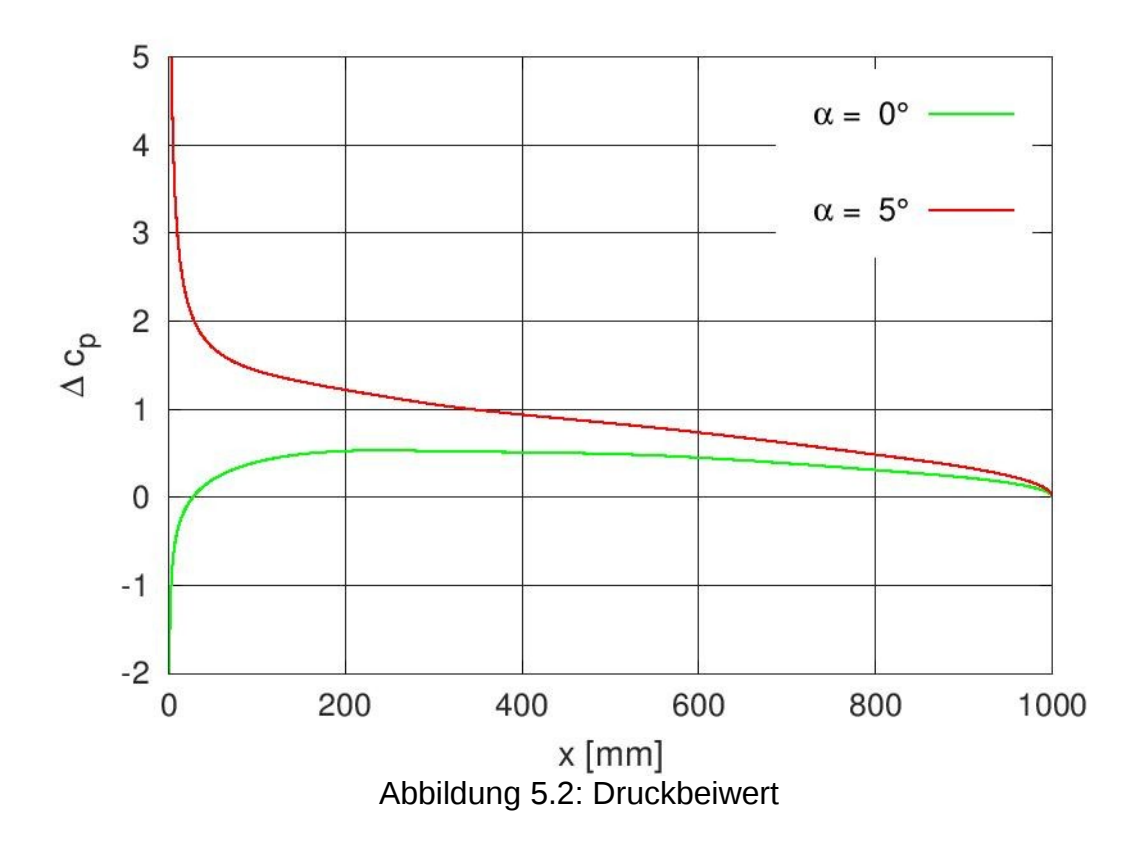

<span id="page-14-0"></span> **dcL/da = 6.2832**

[Abbildung 5.1](#page-12-0) zeigt die Skelettlinie und ihre Ableitung. Die Approximation gibt die Skelettlinie gut wieder. Die für die Berechnung des Druckbeiwerts benötigte Ableitung der Skelettlinie hat einen glatten Verlauf.

Der Verlauf des Druckbeiwerts für beide Anstellwinkel ist in [Abbildung 5.2](#page-14-0) dargestellt.

### **Aufgabe 6**

Die Druckverteilung und die Beiwerte können mithilfe der Funktion mfs vor**tex2d** berechnet werden. Dazu wird die Skelettlinie durch ein abschnittsweise definiertes Polynom beschrieben, das mithilfe der in GNU Octave verfügbaren Funktion **mkpp** erstellt wird.

Für die Skelettlinie gilt:

$$
z_{S}(x) = \begin{cases} 0 & \text{für } 0 \le x \le (1 - \kappa)c \\ -\eta_{K}(x - x_{K}) & \text{für } (1 - \kappa)c \le x \le c \end{cases}
$$
  

$$
x_{K} = (1 - \kappa)c
$$

#### GNU Octave-Code

```
# Übungsblatt 4.1, Aufgabe 6: Flügel mit Klappe
                             # Lösung mit Mefisto
#
# ----------------------------------------------------------------
  set(0, "defaultlinelinewidth", 2);
 set(0, "defaultaxesfontname", "Arial");
 set(0, "defaultaxesfontsize", 12);
 alpha = 0.00; % Anstellwinkel
 k = 0.20; % Klappentiefenverhältnis
 etaK = 0.10; % Klappenwinkel
  n = 100; % Anzahl Intervalle
  file = mfilename();
 fid = fopen([file, "res"], "wt");# Intervallgrenzen
 x = 1inspace(0, 1, n + 1);
# Beschreibung des Profils mit ausgeschlagener Klappe
 breaks = [0, 1 - k, 1]; coefs = [0, 0; -etaK, 0];
  camber = mkpp(breaks, coefs);
# Rechnung
  [cp, xv, cL, cM] = mfs vortex2d(x, camber);# Analytische Lösung
 CL = a cos (1 - 2 * k) + 2 * sqrt (k * (1 - k));CL = 2 * pi * alpha + 2 * CL * etaK;CM = -2 * sqrt(k * (1 - k)) * (1 - k) * etc.# Ausgabe der Beiwerte
  fprintf(fid, "n : %3.0d exakt\n", n);
  fprintf(fid, "cL: %8.5f %8.5f\n", cL, CL)
  fprintf(fid, "cM: %8.5f %8.5f\n", cM, CM)
  fclose(fid);
# Graphische Darstellung der Druckverteilung (mit Profilsehne)
  figure(1, "position", [100, 500, 750, 500],
 "paperposition", [0, 0, 14, 10]);
 plot(x, 10 * ppval(camber, x), "color", "blue",
 xv, cp, "color", "red");
  legend('10 z_S/c', '\Delta c_P');
```

```
 legend("boxoff"); legend("left");
 axis([0, 1, -0.5, 2]);
 grid;
 xlabel('x/c');
 print([file, ".jpg"], "-djpg");
```
Die Ergebnisse stimmen mit denen aus [Aufgabe 4](#page-8-1) überein.

# **Aufgabe 7**

Zur Approximation der Skelettlinie steht in Mefisto die Funktion mfs air**foil** zur Verfügung. Druckverteilung und Beiwerte werden mit der Funktion **mfs\_vortex2d** berechnet.

GNU Octave-Code

```
# Übungsblatt 4.1, Aufgabe 7: Clark-Y-Profil
# Lösung mit Mefisto
#
# ----------------------------------------------------------------
  set(0, "defaultlinelinewidth", 2);
  set(0, "defaultaxesfontname", "Arial");
  set(0, "defaultaxesfontsize", 12);
 ns = 5; % Anzahl der Spline-Segmente
 np = 100; % Anzahl der Intervalle des Profils
  alpha = [0, 5]; % Anstellwinkel in Grad
  file = mfilename();
  fid = fopen([file, ".res"], "wt");
# Daten der Skelettlinie einlesen
  zsx = dlmread("clarky-il.csv", ",", "A134:B194");
  c = zsx(end, 1);
  zsx = zsx / c;
# Intervallgrenzen
 theta = linspace(0, pi, np + 1);
 x = 0.5 * (1 - \cos(\text{theta}));# Spline-Approximation
  zsp = mfs_airfoil("fit", "camber", zsx, ns);
  dzsp = ppder(zsp);
# Graphische Kontrolle
  figure(1, "position", [100, 500, 750, 750],
```
 **"paperposition", [0, 0, 15, 12]); subplot(2, 1, 1) plot(zsx(:, 1), zsx(:, 2), "color", "green", "marker", "x", "linestyle", "none", x, ppval(zsp, x), "color", "red"); grid; ylabel('z\_S/c'); subplot(2, 1, 2); plot(x, ppval(dzsp, x), "color", "red"); grid; ylabel('dz\_S/dx');**  $xlabel('x/c')$ ;  **print([file, "z.jpg"], "-djpg"); # Rechnung [cp, xv, cL, cM] = mfs\_vortex2d(x, zsp, alpha); cla = 180 \* diff(cL) / diff(alpha) / pi; # Ausgabe der Beiwerte** fprintf(fid, " alpha cL  $cM\$ n");  **fprintf(fid, " ---------------------------\n"); fprintf(fid, " %2.0f %7.4f %7.4f\n", alpha(1), cL(1), cM(1)); fprintf(fid, " %2.0f %7.4f %7.4f\n", alpha(2), cL(2), cM(2));**  fprintf(fid, "\n dcL/da =  $87.4f\$ n", cla);  **fclose(fid); # Graphische Darstellung der Druckverteilung figure(2, "position", [400, 400, 750, 500], "paperposition", [0, 0, 14, 10]); plot(xv, cp(1, :), "color", "green", xv, cp(2, :), "color", "red"); grid; ylim([-2, 5]);**  $leg1 = sprintf("\\alpha = %2.0f\\circ", alpha(1));$  $leg2 = sprintf("\\alpha = %2.0f\\circ", alpha(2));$  **legend(leg1, leg2); legend("boxoff"); legend("left"); xlabel('x/c'); ylabel('\DElta c\_p'); print([file, "cp.jpg"], "-djpg");**

Die Ergebnisse stimmen mit denen aus [Aufgabe 5](#page-11-0) überein.

# **Aufgabe 8**

[Abbildung 8.1](#page-18-0) zeigt die Profilkontur und die von Airfoil Tools berechnete Skelettlinie. Diese Skelettlinie zeigt an der Profilnase eine Störung, die auf den von Airfoil Tools verwendeten Algorithmus zur Ermittlung der Skelettlinie zurückzuführen ist. Für die Berechnung wird daher die Kontur des Profils durch einen kubischen Spline approximiert und daraus die Skelettlinie ermittelt.

```
# Übungsblatt 4.1, Aufgabe 8: NACA 63(2)-615
# 
# ----------------------------------------------------------------
  warning("off", "Octave:missing-glyph");
   set(0, "defaultlinelinewidth", 2);
   set(0, "defaultaxesfontname", "Arial");
   set(0, "defaultaxesfontsize", 12);
 ns = 7; % Anzahl der Spline-Segmente
 np = 100; % Anzahl der Intervalle des Profils
  alpha = [1, 5]; % Anstellwinkel in Grad
   file = mfilename();
   fid = fopen([file, ".res"], "wt");
# Daten der Skelettlinie einlesen
   contour = dlmread("naca632615-il.csv", ",", "A10:B60");
 camber = dlmread("naca632615-il.csv", ",", "A64:B89");
  c = \text{contour}(\text{end}, 1); contour = contour / c; camber = camber / c;
# Intervallgrenzen
 theta = linspace(0, pi, np + 1);
  x = 0.5 * (1 - \cos(\text{theta}));
# Spline-Approximation
   figure(1, "position", [100, 100, 800, 300],
 "paperposition", [0, 0, 15, 5]);
 zs = mfs_airfoil("fit", "contour", contour, ns, "plot");
Name = NACA 63(2)-615
Chord = 100mm Radius = 0mm Thickness = 100% Origin = 0% Pitch = 0^{\circ}
```
<span id="page-18-0"></span>Abbildung 8.1: Profilkontur und Skelettlinie aus gegebenen Daten

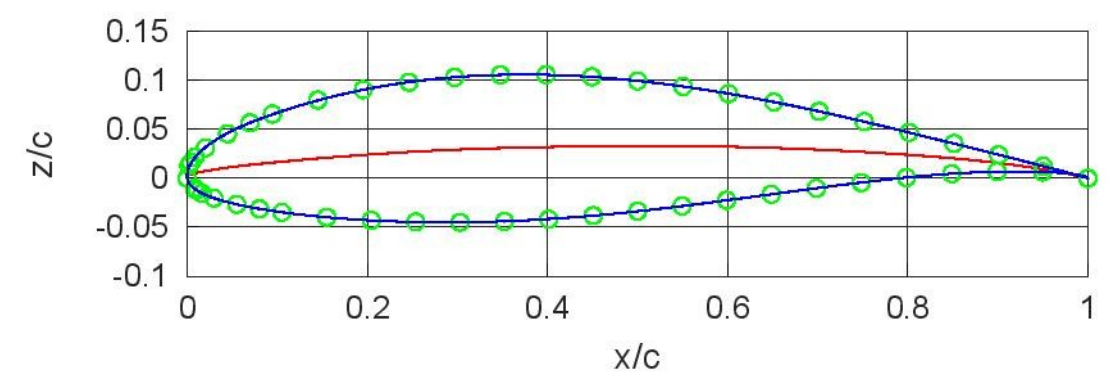

```
 dzs = ppder(zs);
           Abbildung 8.2: Approximation der Profilkontur und Skelettlinie
```

```
 print("airfoil.jpg", "-djpg");
```
**# Graphische Kontrolle**

```
 figure(2, "position", [100, 500, 750, 750],
           "paperposition", [0, 0, 16, 12]);
```

```
 subplot(2, 1, 1)
 plot(camber(:, 1), camber(:, 2), "color", "green",
 "marker", "x", "linestyle", "none",
```
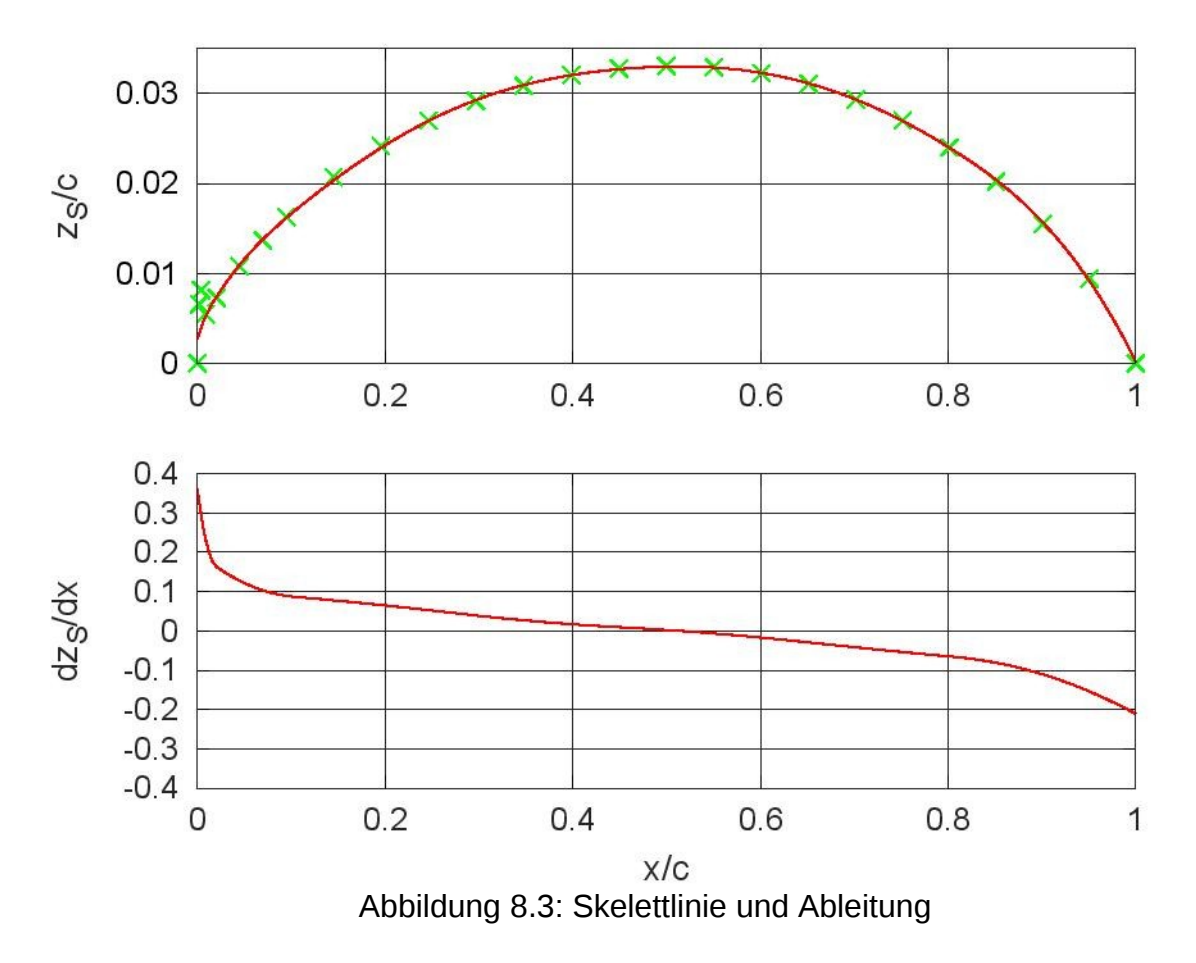

<span id="page-19-0"></span><sup>4.</sup> Stationäre Aerodynamik 24.08.20

```
 x, ppval(zs, x), "color", "red");
    grid;
    set(gca(), "ytick", 0 : 0.01 : 0.04);
    ylabel('z_S/c');
 subplot(2, 1, 2)
    plot(x, ppval(dzs, x), "color", "red");
    grid;
    ylabel('dz_S/dx');
    xlabel('x/c');
 print([file, "z.jpg"], "-djpg");
```
[Abbildung 8.2](#page-19-1) zeigt die approximierte Kontur des Profils (blau) und die daraus berechnete Skelettlinie. Mit eingezeichnet sind die gegebenen Datenpunkte der Profilkontur. Die Approximation verläuft im Rahmen der Zeichengenauigkeit durch die gegebenen Datenpunkte.

[Abbildung 8.3](#page-19-0) zeigt die Skelettlinie zusammen mit ihrer Ableitung. Die grünen Kreuze entsprechen den Datenpunkten. Die Abbildung zeigt, dass der zweite und der dritte Datenpunkt offensichtlich falsch sind. Ebenfalls zu sehen ist, dass die approximierte Skelettlinie an der Flügelnase nicht exakt bei null beginnt. Durch eine Erhöhung der Anzahl der Spline-Segmente lässt sich die Abweichung verringern. Dann ergibt sich jedoch ein weniger glatter Verlauf der ersten Ableitung. Die Verwendung von 7 Spline-Segmenten stellt insofern einen Kompromiss dar.

Auftriebsanstieg und Nullauftriebswinkel können aus den berechneten Beiwerten ermittelt werden. Wegen der Linearität gilt für den Auftriebsanstieg:

$$
c_{L\alpha} = \frac{dc_L}{d\alpha} = \frac{\Delta c_L}{\Delta \alpha}
$$

Aus

 $c_{L} = c_{L}(\alpha - \alpha_{0})$ 

folgt für den Nullauftriebswinkel:

$$
\alpha_0 = \alpha - \frac{c_L}{c_{L\alpha}}
$$

Sein Wert muss unabhängig von dem für die Berechnung verwendeten Anstellwinkel α sein.

**# Rechnung**

```
[cp, xv, cL, cM] = mfs vortex2d(x, zs, alpha); clad = diff(cL) / diff(alpha);
 cla = 180 * clad / pi;
alpha0 = alpha - cL / clad;
```
**# Ausgabe der Beiwerte**

 **fprintf(fid, " alpha alpha0 cL cM\n"); fprintf(fid, " ------------------------------------\n");** fprintf(fid,  **alpha(1), alpha0(1), cL(1), cM(1)); fprintf(fid, " %2.0f %7.4f %7.4f %7.4f\n", alpha(2), alpha0(2), cL(2), cM(2));** fprintf(fid, " $\neq$  dcL/da =  $\{7.4f\}n$ ", cla);

 **fclose(fid);**

Die Ausgabedatei enthält die folgenden Ergebnisse:

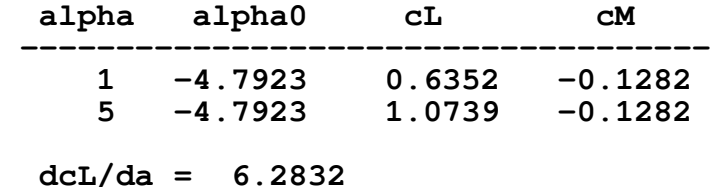

Der Auftriebsanstieg stimmt auf 5 Stellen mit dem theoretischen Wert von  $2\pi$ überein, und mit beiden Anstellwinkeln ergibt sich der gleiche Wert für den Nullauftriebswinkel.

Zuletzt wird der Druckbeiwert für beide Anstellwinkel graphisch dargestellt. Der folgende Code erzeugt [Abbildung 8.4.](#page-21-0)

#### **# Graphische Darstellung der Druckverteilung**

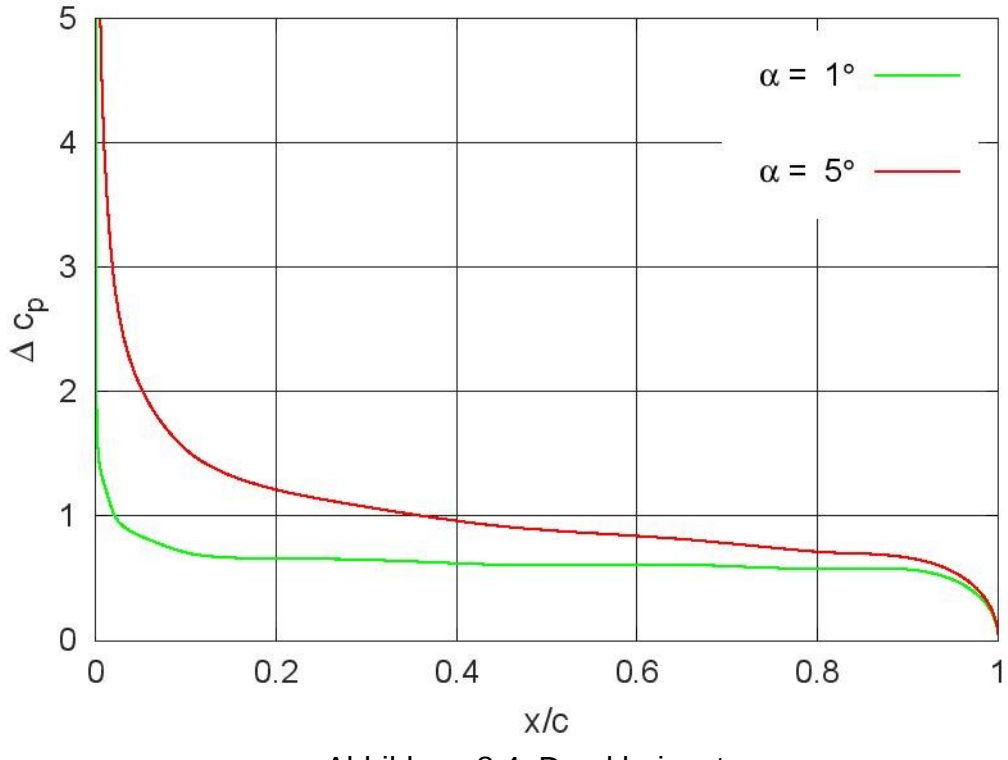

<span id="page-21-0"></span>Abbildung 8.4: Druckbeiwert

```
 figure(3, "position", [400, 400, 750, 500],
 "paperposition", [0, 0, 14, 10]);
 plot(xv, cp(1, :), "color", "green",
 xv, cp(2, :), "color", "red");
  grid;
  ylim([0, 5]);
 leg1 = sprintf("\\alpha = %2.0f\\circ", alpha(1)); 
 leg2 = sprintf("\\alpha = %2.0f\\circ", alpha(2)); 
  legend(leg1, leg2);
  legend("boxoff"); legend("left");
  xlabel('x/c');
  ylabel('\Delta c_p');
  print([file, "cp.jpg"], "-djpg");
```